косударственное бюджетное общеобразовате внос учреждение Самарской области  $\Xi$  a  $\Xi$ средняя общеобразовательная школа № 7 города Похвистнево городского округа Похвистнево Самарской области

- а всемотрена то заседании МО учотслей - тественно-математического циста Последатель МО геобх / Матвест, Н $10$ ./ Партнокси<br/>в $\mathbf{N}^{\alpha}$  // акто-  $\langle \Delta \mathbf{y} \rangle$  августы (211 <br/>(2).

4 годинений комдиректора но узы- $\mathbb{R}^n \subset \mathbb{R}^n$  /Kosnona O.P /

 $\phi$  's sumyera (1/).

Утверждена Директор школы  $\mathbb{R}^s$ а ( $\mathbb{R}^s$ ) (Казлов ДАЛ Приказ №/ $g$  от «1 э авгусы 2017 г.

Рабочая программа внеурочной деятельности «З D моделирование»

# 5-6 кл., 7-8 кл. и 9 кл.

Авторская разработка учителя физики Козловой О.В.

(Рецензия СИПКРО 09.2017 год)

г. Похвистнево 2017 г.

#### **Пояснительная записка**

1.Нормативно-правовой базой:

- Федеральным законом «Об образовании в Российской Федерации» № 273 от 29.12.2012г.
- «Порядком организации и осуществления образовательной деятельности по основным образовательным программам образовательным программам дошкольного образования» принятым приказом № 1014 от 30.08.2013г. Министерством образования и науки Российской Федерации
- Приказ министерства образования и науки Российской Федерации от 17 октября 2013г. « Об утверждении федерального государственного образовательного стандарта дошкольного образования».
	- 2. Социальном заказом родителей;
	- 3. Желанием самих детей.

Программа предназначена для работы с детьми в системе дополнительного образования. Рассчитана на 3 года обучения, в количестве 306 часов непосредственно образовательной деятельности (НОД) с режимом проведения 3 раза в неделю с сентября по май включительно, во 2 половину дня.

**Цель программы**: Развитие творческих способностей, заложенных в ребенке, интерес к собственным открытиям через поисковую деятельность.

# **Задачи:**

*Образовательные:*

- Изучить возможности и инструменты специальной профессиональной программы «ArtCamforEducation 7.2»;
- Научиться разрабатывать управляющую программу, для работы на фрезерном станке с ЧПУ «RolandMDX15»;
- Моделировать и изготавливать изделия различной тематики и сложности;
- Принимать активное участие в конкурсах различного уровня, аукционах, ярмарках.

#### *Развивающие:*

- формировать творческое мышление, устойчивый интерес к ручному труду;
- развивать эстетический вкус, фантазию, изобретательность, воображение;
- формировать и развивать умения и навыки, необходимые для создания творческих работ.

#### *Воспитательные:*

- развитие активности и самостоятельности;
- развитие трудолюбия и аккуратности;
- воспитание культуры общения, умение работы в коллективе.

# **Формы работы:**

- индивидуальный;
- групповой.

#### **Основные методы работы:**

- словесный рассказ, беседа;
- наглядная демонстрация образцов, дидактического материала;
- выставка готовых работ;
- практическая работа.

#### **Формы контроля:**

- устный опрос;
- мини-выставки;
- наблюдение в ходе занятия;
- участие в конкурсах, выставках.

# **Ожидаемые результаты**

### **В результате обучения воспитанник должен знать:**

- название и назначение инструментов и приспособлений ручного труда;
- название и назначение материалов, их элементарные свойства, использование, применение и доступные способы обработки;
- правила безопасности труда и личной гигиены при работе с различными материалами;
- виды различных техник работы при изготовлении того или иного изделия;
- сведения о сувенирных и подарочных изделиях;
- приемы и техники соединения различных деталей;

#### **должен уметь:**

- правильно организовать свое рабочее место;
- пользоваться инструментами ручного труда, применяя приобретенные навыки на практике;
- моделировать и изготавливать различные виды изделия;
- работать с различными материалами (дерево, пластик, оргстекло .т.д.);
- сочетать различные материалы и техники в одной работе;
- выполнять работы самостоятельно согласно технологии, применяя полученные знания и умения;
- уметь работать в коллективе, оказывать помощь, проявлять самостоятельность;
- оценивать качество своей работы.

# *Календарно-тематическое планирование по "3D моделированию"*

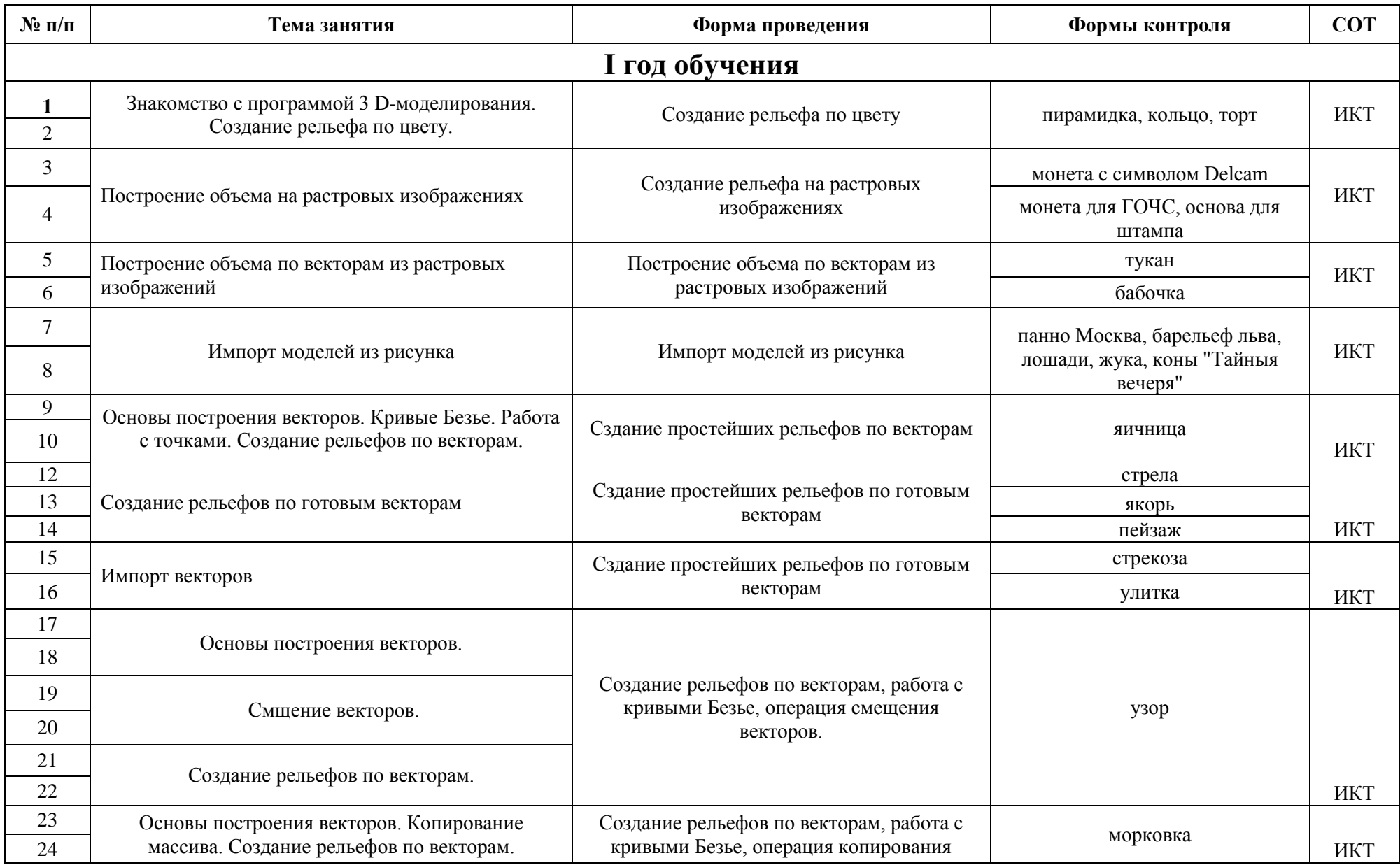

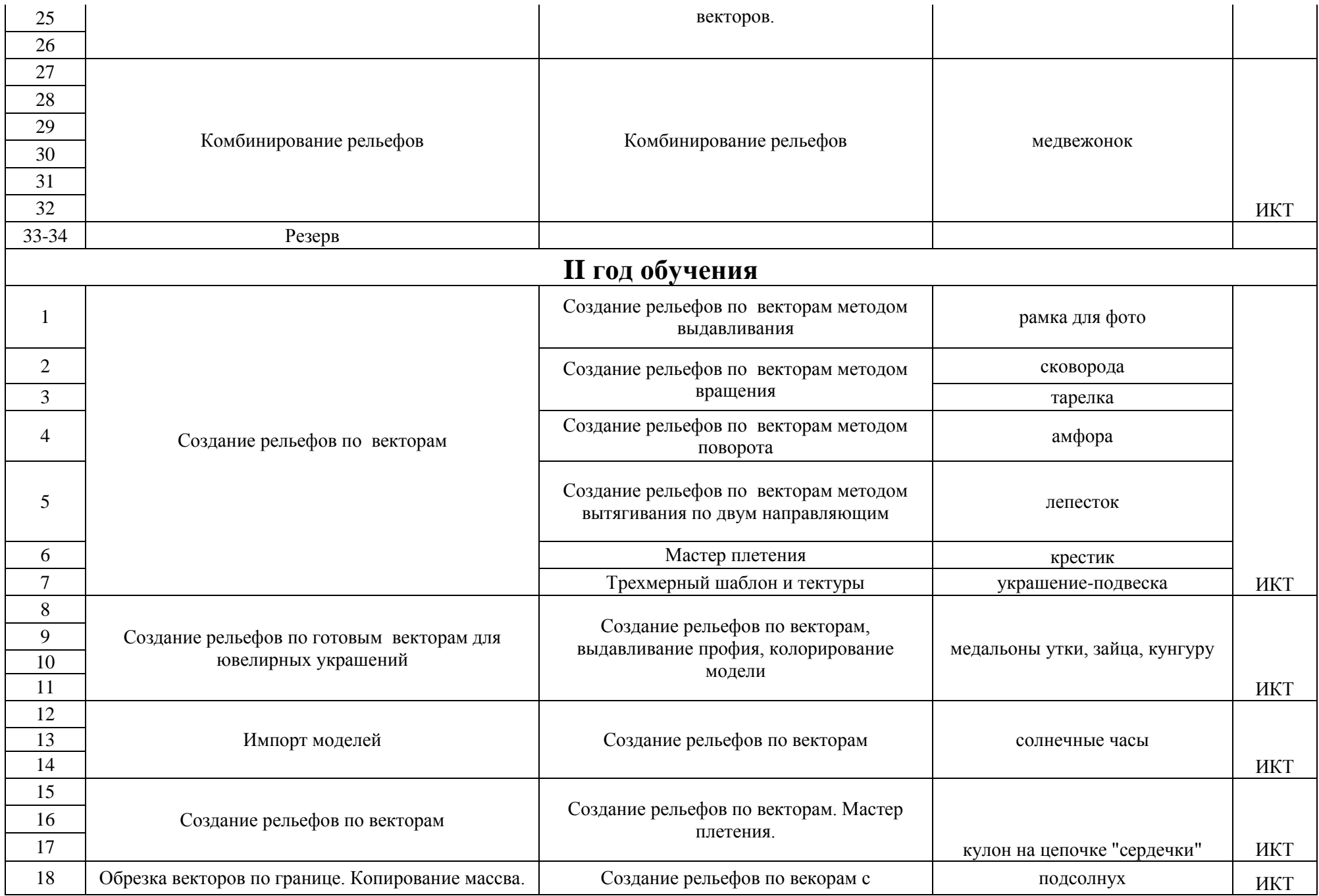

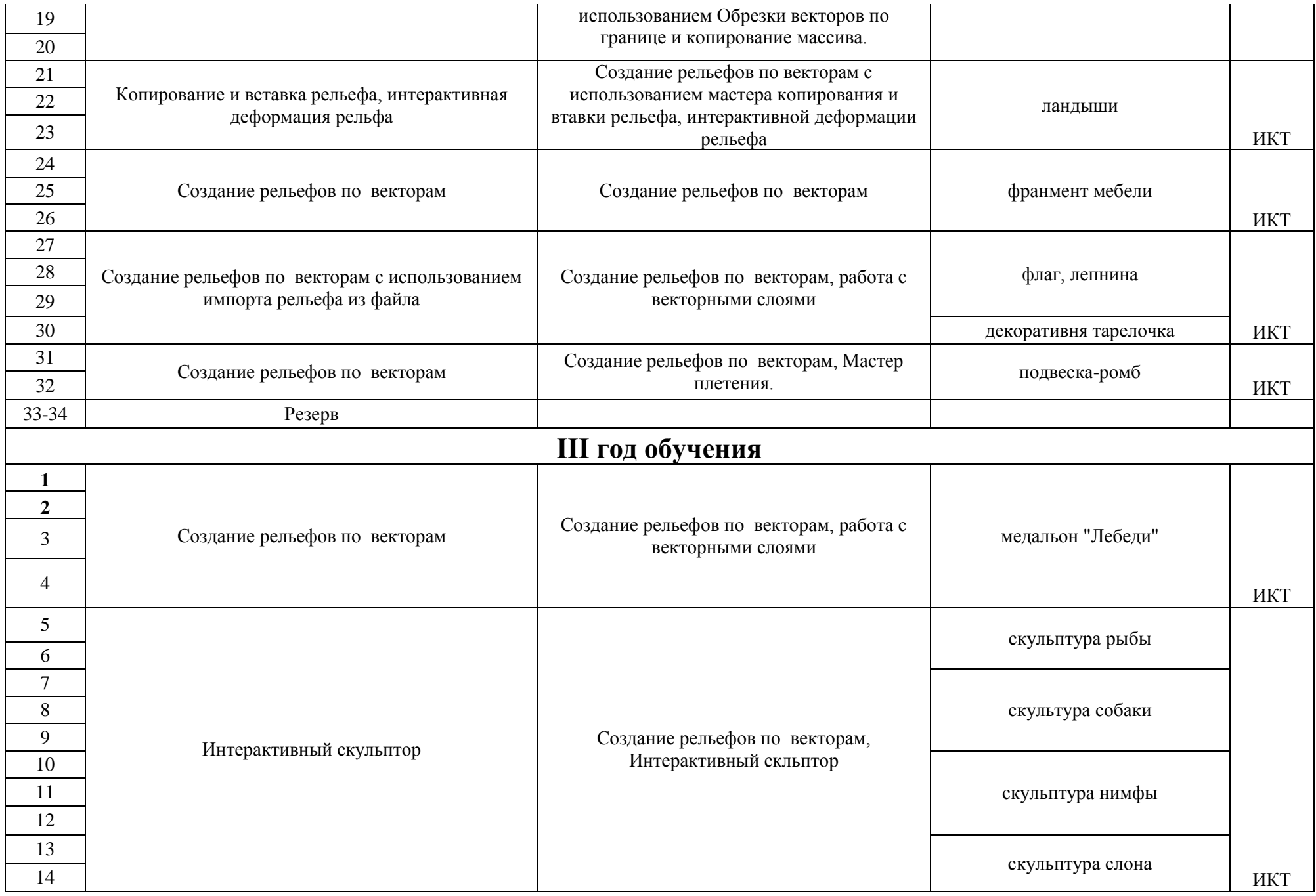

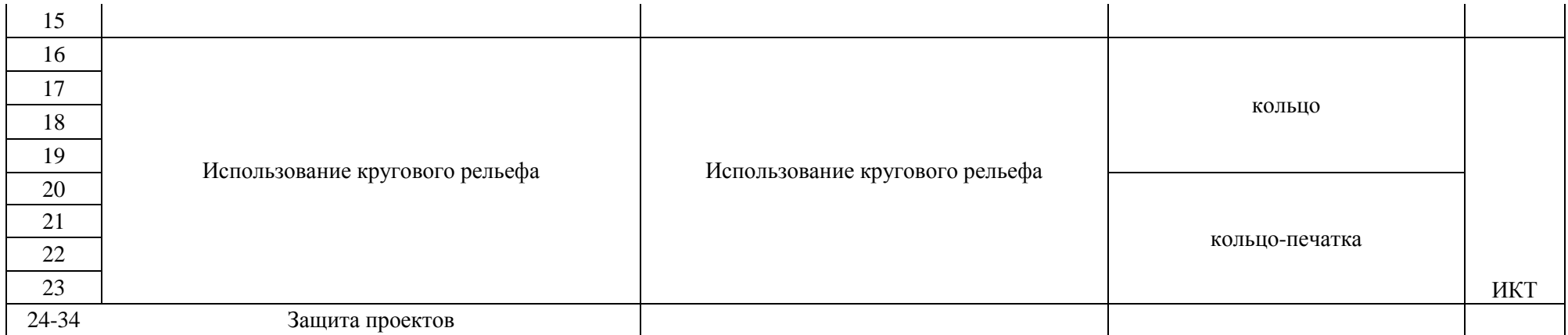